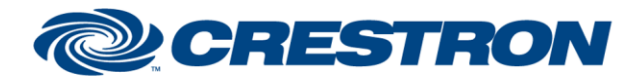

# **Partner: Epson Model: Brightlink 436Wi Device Type: LCD Projector**

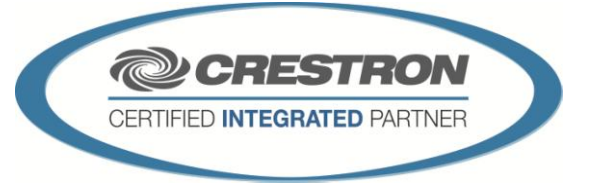

**Certified Module** 

#### **GENERAL INFORMATION SIMPLWINDOWS NAME:** Epson Brightlink 436Wi v1.0 **CATEGORY:** TV/Video Projector **VERSION:** 1.0 **SUMMARY:** This module will control the Epson Brightlink 436Wi via RS-232. Functions include Power, Source Select, A/V mute, Aspect Ratio, Freeze, Brightness, Contrast, Sharpness, Volume and display elapsed Lamp Hour usage. This module was tested with the Brightlink 436Wi. Epson uses the same protocol on most of their projectors. This module should also work on the following models: BrightLink 436Wi BrightLink 426Wi EB-426Wi EB-426WT EB-426Wi EB-426WT **EB-CS520Wi**  EB-CS500Wi **GENERAL NOTES:** This module will control the Epson Brightlink Projector. True feedback is provided for power, input sources, a/v mute, freeze, aspect ratio, color mode and picture settings. When any command is sent to the projector, it will acknowledge that the command was processed properly and the corresponding feedback will be reflected at the outputs of this module. If it is desired to poll the projector for power state, you can assert the Poll\_Enable input. When this input is high, the projector will be polled every 15 seconds to determine the state of power. If it is desired to poll the projector for picture setting changes made using the IR remote control, or by the controls on the projector itself, you can assert the Poll\_Settings input. When this input is high, the projector will be polled every 45 seconds to determine the state of input source, picture mute, freeze, aspect ratio, color mode, brightness, contrast, sharpness, color, tint, volume and elapsed lamp hours. Typically, you could enable either polling option when the projector's particular control page is active and displayed on a touch panel. You would then disable polling at other times. **NOTE:** This module depends on feedback from the device. You cannot comment out the From\_Device. This module is System Builder compatible. **CRESTRON HARDWARE REQUIRED:** C2-COM, C2-COM2, C2-COM3, 3-Series **SETUP OF CRESTRON HARDWARE:** RS232 Baud: 9600 Parity: N Data Bits: 8 Stop Bits: 1 **VENDOR FIRMWARE:** None

www.crestron.com Crestron Certified Integrated Partner Modules can be found archived on our website in the Design Center. For more information please contact our<br>Technical Sales Department at techsales@crestron.com. The information contain

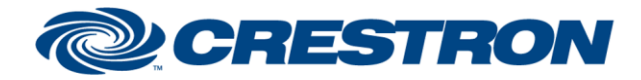

# **Certified Module**

# **Partner: Epson Model: Brightlink 436Wi Device Type: LCD Projector**

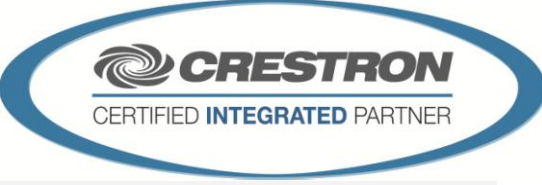

Rear Mew of Connector

(5)

Rx.

Tх

G

**VENDOR SETUP:** None **CABLE DIAGRAM:** CABLE DIAGRAM:

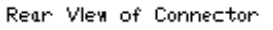

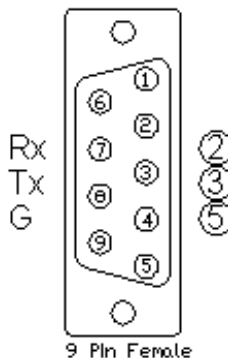

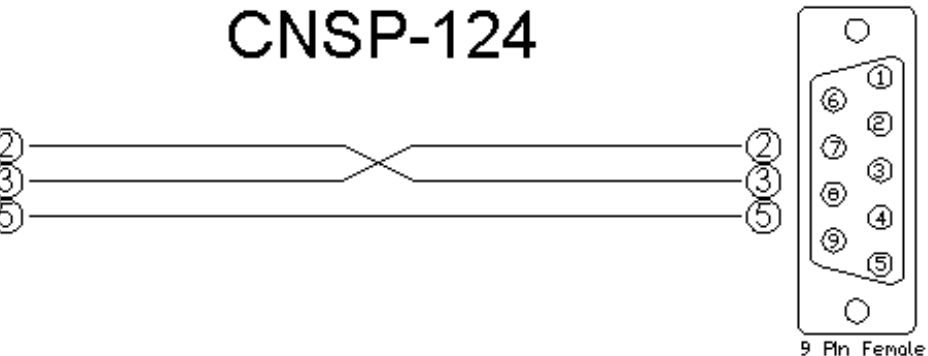

### **CONTROL:**

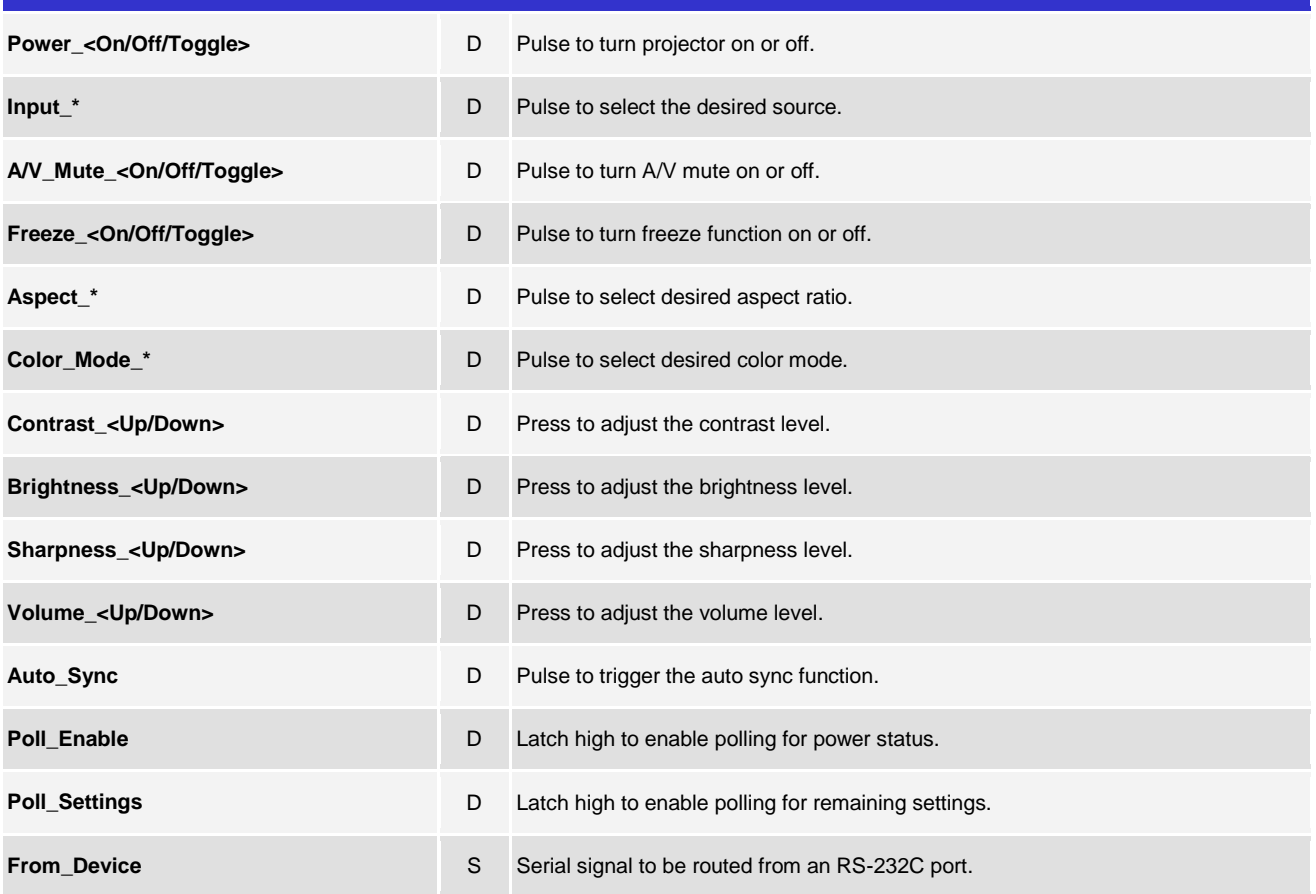

www.crestron.com

Crestron Certified Integrated Partner Modules can be found archived on our website in the Design Center. For more information please contact our Technical Sales Department at techsales@crestron.com. The information contain

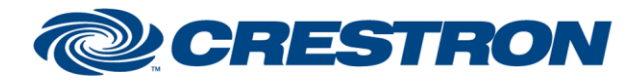

# **Partner: Epson Model: Brightlink 436Wi Device Type: LCD Projector**

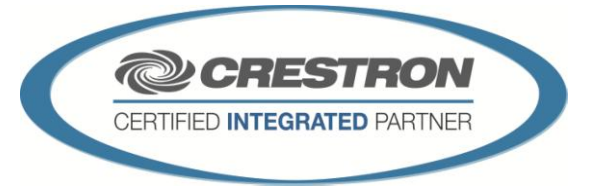

**Certified Module** 

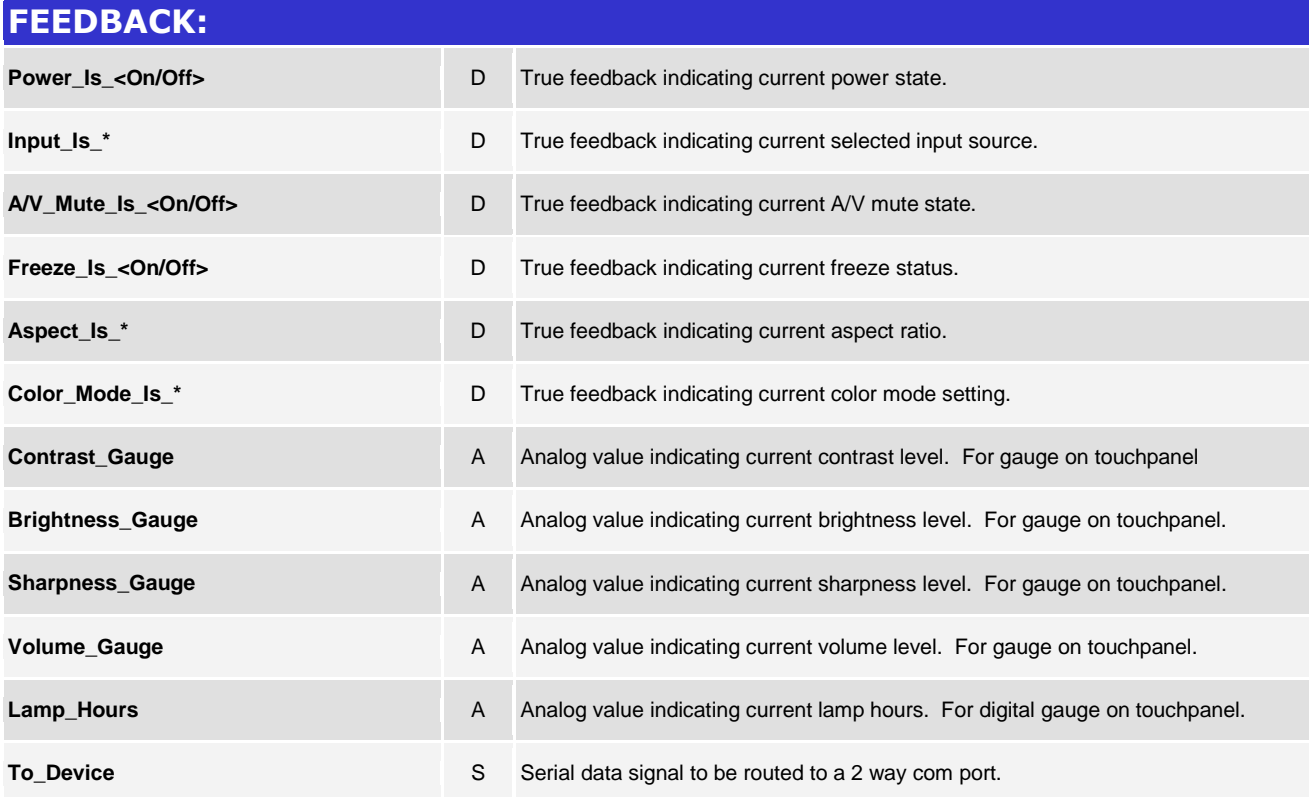

www.crestron.com Crestron Certified Integrated Partner Modules can be found archived on our website in the Design Center. For more information please contact our<br>Technical Sales Department at techsales@crestron.com. The information contain

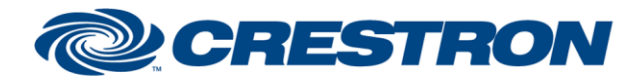

# **Partner: Epson Model: Brightlink 436Wi Device Type: LCD Projector**

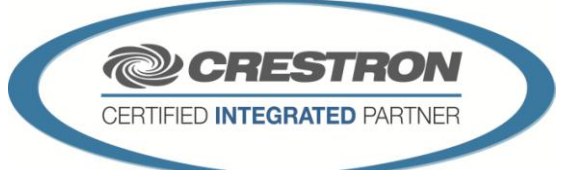

**Certified Module** 

## **TESTING:**

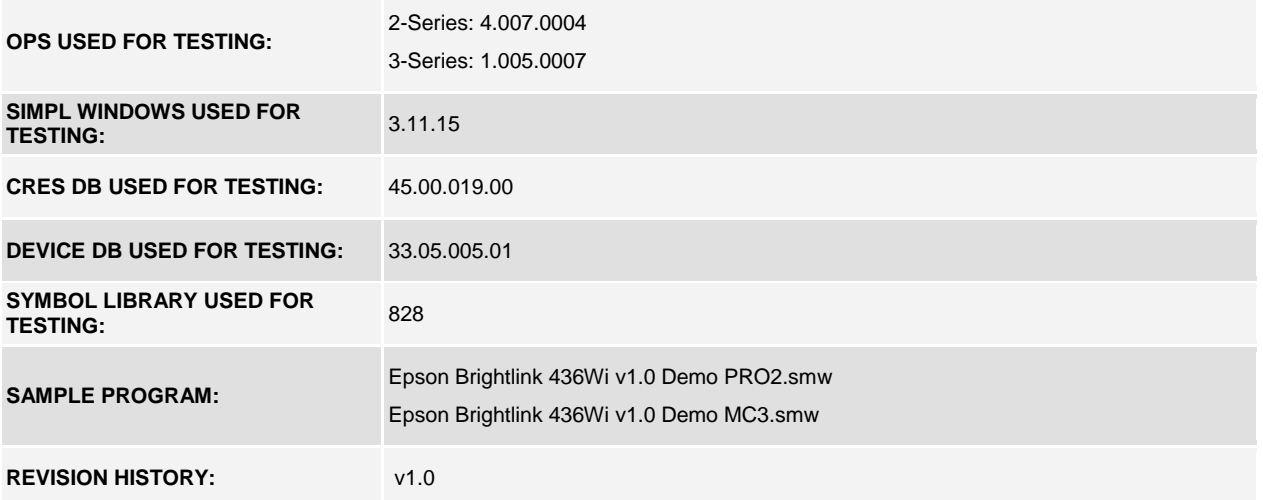

www.crestron.com Crestron Certified Integrated Partner Modules can be found archived on our website in the Design Center. For more information please contact our<br>Technical Sales Department at techsales@crestron.com. The information contain